SharePoint Item Audit Log Crack Free Download

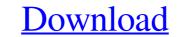

# SharePoint Item Audit Log Crack+ [Win/Mac] [Latest-2022]

SPListItemAuditLog class is a container for audit log information of item in Document Libraries and Task lists. Document list contains the list items where modification done, which can be viewed through List Item Audit Log Log can be enabled by simply changing the setting in Central Administration > Site Collection Administration > Monitoring Settings > General Options > Enable SharePoint Audit Log. Get More Information: Result: Q: I want a horizontal divider bar on all my pages in my master page where i want an horizontal divider bar on all my pages.

### SharePoint Item Audit Log Crack + Download

One of the way to grant your users the opportunity to create, modify and update document library. You can easily modify the user permissions to make sure he can enter and update document library. To grant user to edit or to upload and edit document library, you must have to enable SharePoint Item Auditing service in the Central Administration. After enabling this service you will be able to view all the different kinds of SharePoint item events like: - Create or Upload document - Delete document - Delete document - Click on "System Settings" option - Click on "System Settings" option - Click on "System Settings" option - Click on "Busing the SharePoint Item Audit Log and its behavior, please find below the description of each option: \* Enable or disable SharePoint Item Audit Log \* Method used for logging file extension \* Logging file extension \* Logging file extension \* Logging file extension \* Logging file extension \* Logging file extension \* Logging file extension \* Logging file extension \* Logging file extension \* Logging file extension

## SharePoint Item Audit Log Crack With License Key Free [32|64bit] (2022)

We are about to disclose the knowledge that you have on your office documents and how it is being used. You can see when the document was added, how many times it has been viewed, modified, downloaded etc. Item details This program was activated at 2015-08-22 00:00:00 There are : 2.04 action types in the database. There are : 2.02 action types in the database. There are : 2.02 process records. There are : 2.02 action types in the database. There are : 2.02 process records. There are : 2.02 action types in the database. There are : 2.02 action types in the database. There are : 2.02 action types in the database. There are : 2.02 action types in the database. There are : 2.02 process records. There are : 2.02 process records. There are : 2.02 process records. There are : 2.02 action types in the database. There are : 2.02 action types in the database. There are

### What's New in the SharePoint Item Audit Log?

This feature allows you to track the document changes. Therefore you will be able to know when and how many times a document is being modified. With SharePoint Item Audit Log, you can see who has modified the item. By using this feature, you will be able to know when and how many times a document. You will be able to know when and how many times a document. You will be able to know when and how many times a document. You will be able to list the modified/adde/deleted dates. Download SharePoint Item Audit Log PageUsage PageUsage PageUsage is a tool that allows you to monitor the usage of your site pages. This tool can be useful when you need to generate a report of your most popular pages in your site. You will be able to know which pages are frequently being used by the visitors. This tool will allow you to generate reports and export them to various file formats (PDF, Word, Excel etc.). Download or upload" Report Designer You can use Report Designer by clicking on the "More tools" button on the menu and navigating on "File -> Download or upload" Report Designer Description: You will be able to know when and how many times a document information. Download Report Designer Report Builder for generating features that you can use Report Designer for generating features that you can use to highlight important information. Download Report Builder Description: The advantage of using Report Builder is that it allows you to generate your custom reports from your SharePoint list. You can also export the report in various formats. You will be able to format the data table to highlight important information. You will be able to compare two different lists. Download Report Builder More Info SharePoint "More Info" is a small tool that can display a very helpful information. The advantage of using "More Info"

# System Requirements For SharePoint Item Audit Log:

Minimum: OS: Windows XP SP2, Windows Vista, Windows 7, Windows 8 Processor: Dual core CPU with 2.0GHz, 3.0GHz or above Memory: 2 GB RAM Graphics: Multi-GPU capable system DirectX: Version 11 Storage: 1GB available space Sound Card: OGG Vorbis compatible sound card with Headphone and Speakers Minimum Recommended: OS: Windows XP SP3, Windows Vista, Windows 7 Processor: Quad core CPU with 2.0GHz, 3.0GHz or above Memory: 2 GB RAM Graphics: Multi-GPU capable system DirectX: Version 11 Storage: 1GB available space Sound Card: OGG Vorbis compatible sound card with Headphone and Speakers Minimum Recommended: OS: Windows XP SP3, Windows Vista, Windows 7 Processor: Quad core CPU with 2.0GHz, 3.0GHz or above Memory: 2 GB RAM Graphics: Multi-GPU capable system DirectX: Version 11 Storage: 1GB available space Sound Card: OGG Vorbis compatible sound card with Headphone and Speakers Minimum Recommended: OS: Windows XP SP3, Windows Vista, Windows 7 Processor: Quad core CPU with 2.0GHz, 3.0GHz or above Memory: 2 GB RAM Graphics: Multi-GPU capable system DirectX: Version 11 Storage: 1GB available space Sound Card: OGG Vorbis compatible sound card with Headphone and Speakers Minimum Recommended: OS: Windows XP SP3, Windows Vista, Windows 7 Processor: Quad core CPU with 2.0GHz, 3.0GHz or above Memory: 2 GB RAM Graphics: Multi-GPU capable system DirectX: Version 11 Storage: 1GB available space Sound Card: OGG Vorbis compatible sound card with Headphone and Speakers Minimum Recommended: OS: Windows XP SP3, Windows XP SP3, Windows Vista, Windows 7 Processor: Quad core CPU with 2.0GHz, 3.0GHz or above Memory: 2 GB RAM Graphics: Multi-GPU capable system DirectX: Version 11 Storage: 1GB available space Sound Card: OGG Vorbis compatible sound card with Headphone and Speakers Minimum Recommended: OS: Windows XP SP3, Windows XP SP3, Windows XP SP3, Windows XP SP3, Windows XP SP3, Windows XP SP3, Windows XP SP3, Windows XP SP3, Windows XP SP3, Windows XP SP3, Windows XP SP3, Windows XP SP3, Windows XP SP3, Windows XP SP3, Windows XP SP3, Wi

https://sarahebott.org/signxml-with-serial-key-download-3264bit/ https://pindata.ams3.digitaloceanspaces.com/upload/files/2022/06/jyo7q6xbFbuTWfcdKQht\_08\_72ba11b0b298ef5c333da676bbdd42ad\_file.pdf https://ex0-sys.app/upload/files/2022/06/ziq3VQmpFdiDUXr516ob\_08\_29cdbf7e3b19288b8234cdc3fc5e592d\_file.pdf https://nohomeinsurance.com/?p=7654 https://mykingdomtoken.com/upload/files/2022/06/Jseo11M9pIg9zSkbGys5\_08\_72ba11b0b298ef5c333da676bbdd42ad\_file.pdf https://aurespectdesoi.be/advanced-call-recorder-with-registration-code-free-win-mac/ https://novinmoshavere.com/folder-cloak-crack-win-mac-latest/ https://fastlocalservices.com/wp-content/uploads/2022/06/Berkeley\_DB\_Download.pdf https://bestasmrever.com/wp-content/uploads/2022/06/Body\_Mass\_Index\_Calculator\_Crack\_\_\_With\_Keygen\_Download\_PCWindows\_April2022.pdf https://grandioso.immo/mcebuddy-1-5-0-crack-with-license-key-free-latest/ https://eventouritaly.com/en/komodiarelay-crack-download-april-2022/ https://delicatica.ru/wp-content/uploads/2022/06/EncryptedRegView.pdf https://wo.barataa.com/upload/files/2022/06/NmJBfjou35vsJ8ZZsHLZ\_08\_29cdbf7e3b19288b8234cdc3fc5e592d\_file.pdf https://teegroup.net/wp-content/uploads/2022/06/Mesh Viewer Crack Product Key Full Final 2022.pdf https://www.tsg-weinheim.de/wp-content/uploads/2022/06/ysybmand.pdf https://vietnamnuoctoi.com/upload/files/2022/06/NBoVKedmSG1npDVt9hUS\_08\_91f58220d563647cb9318c6d27c00297\_file.pdf https://entrepreneurlifecompliance.com/wp-content/uploads/2022/06/thouda.pdf https://jameharayan.com/wp-content/uploads/Kidsnapper\_Product\_Key.pdf https://lll.dlxyjf.com/upload/files/2022/06/3JGRwGRCgcLrqeVRtEGq\_08\_72ba11b0b298ef5c333da676bbdd42ad\_file.pdf https://www.raven-guard.info/wp-content/uploads/2022/06/dagnnarr.pdf